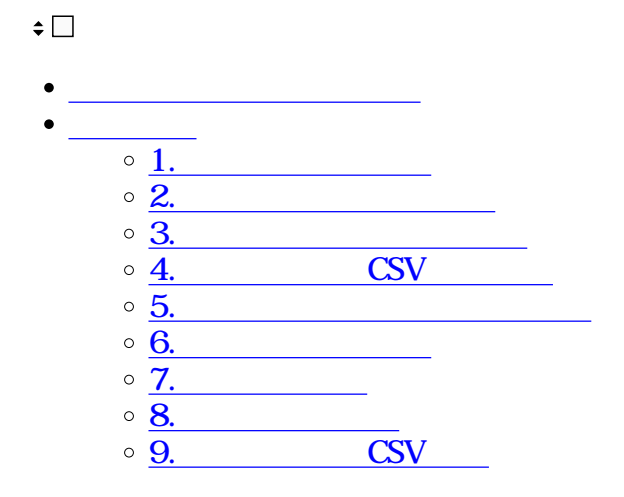

 $1$ 

**1利用者情報の登録**

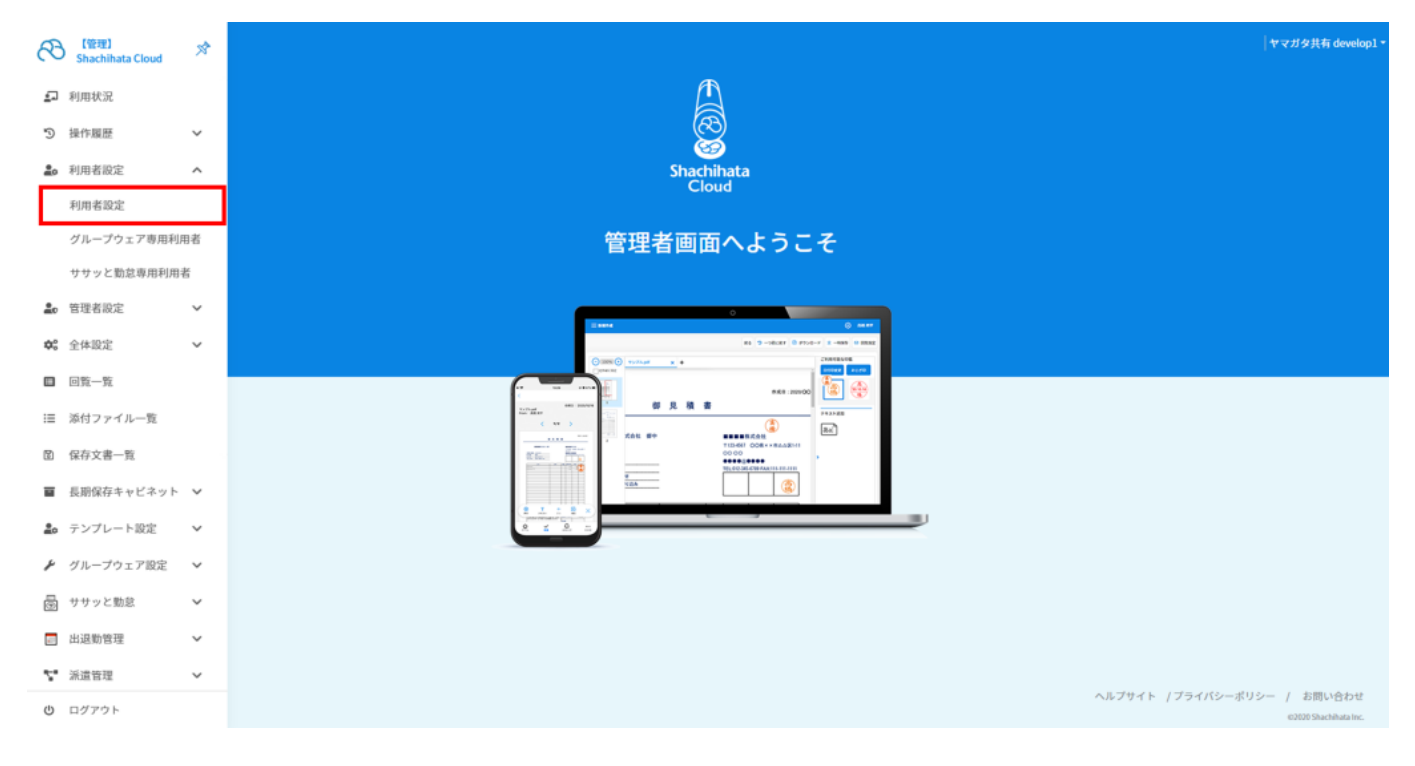

### $2.$

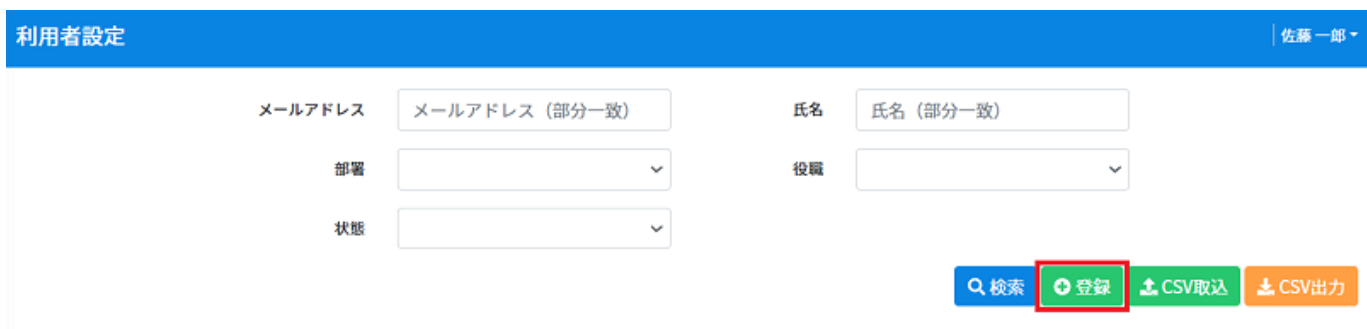

## 利用者情報登録

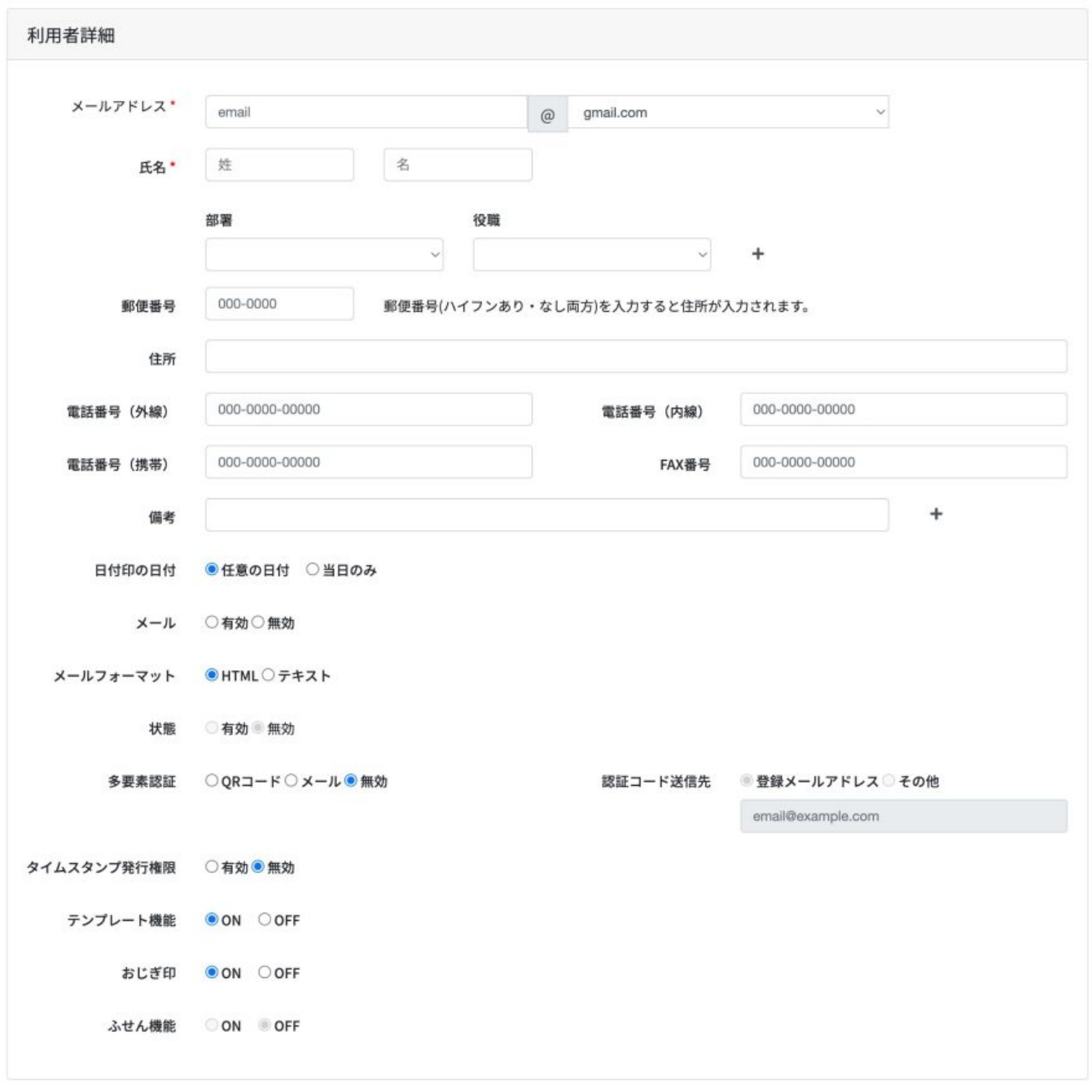

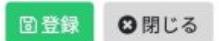

- **2氏名印・日付印の登録**
- $1.$

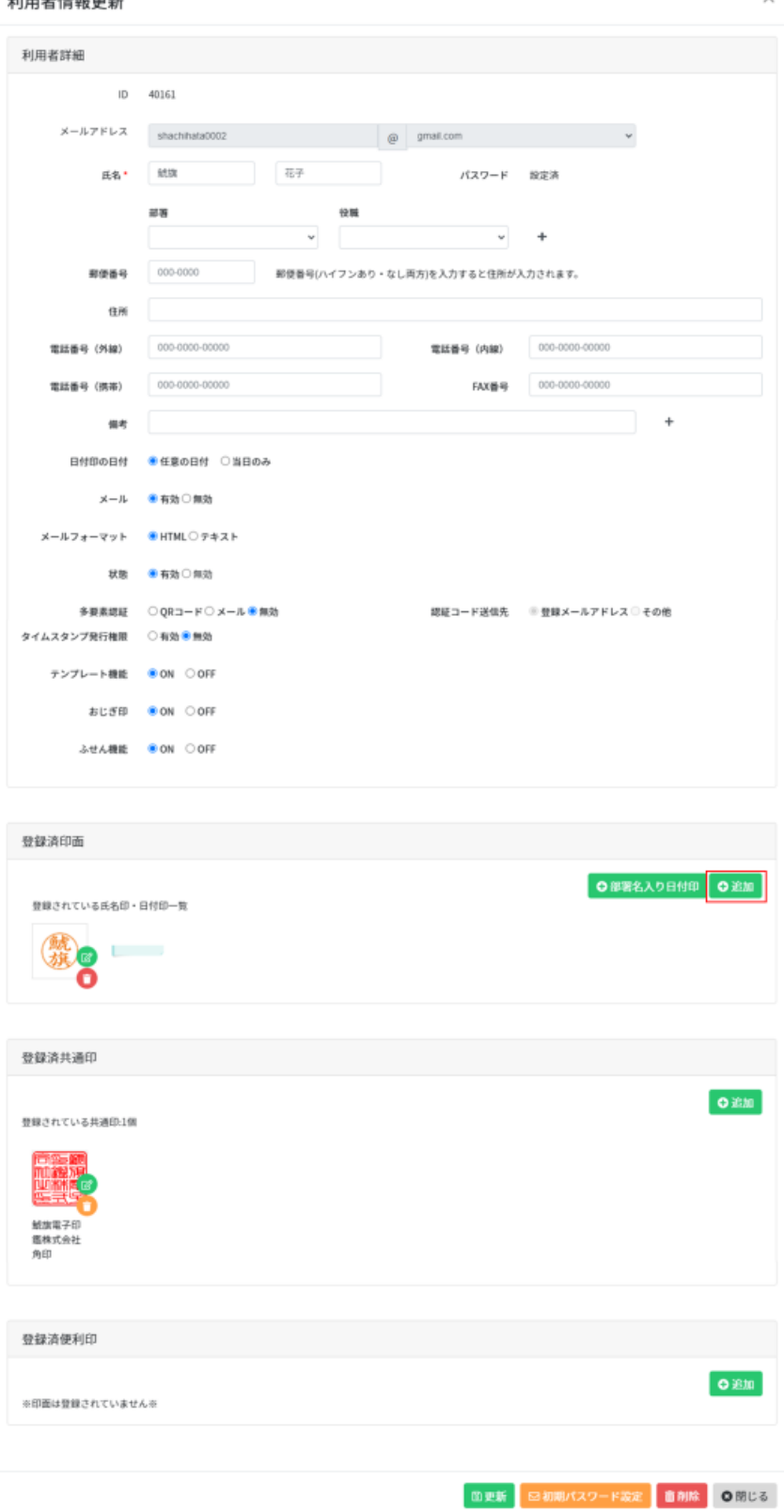

 $2.$ 

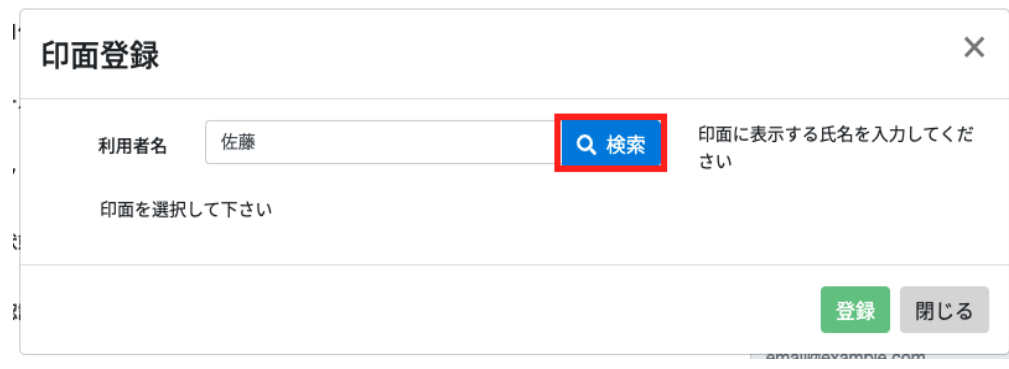

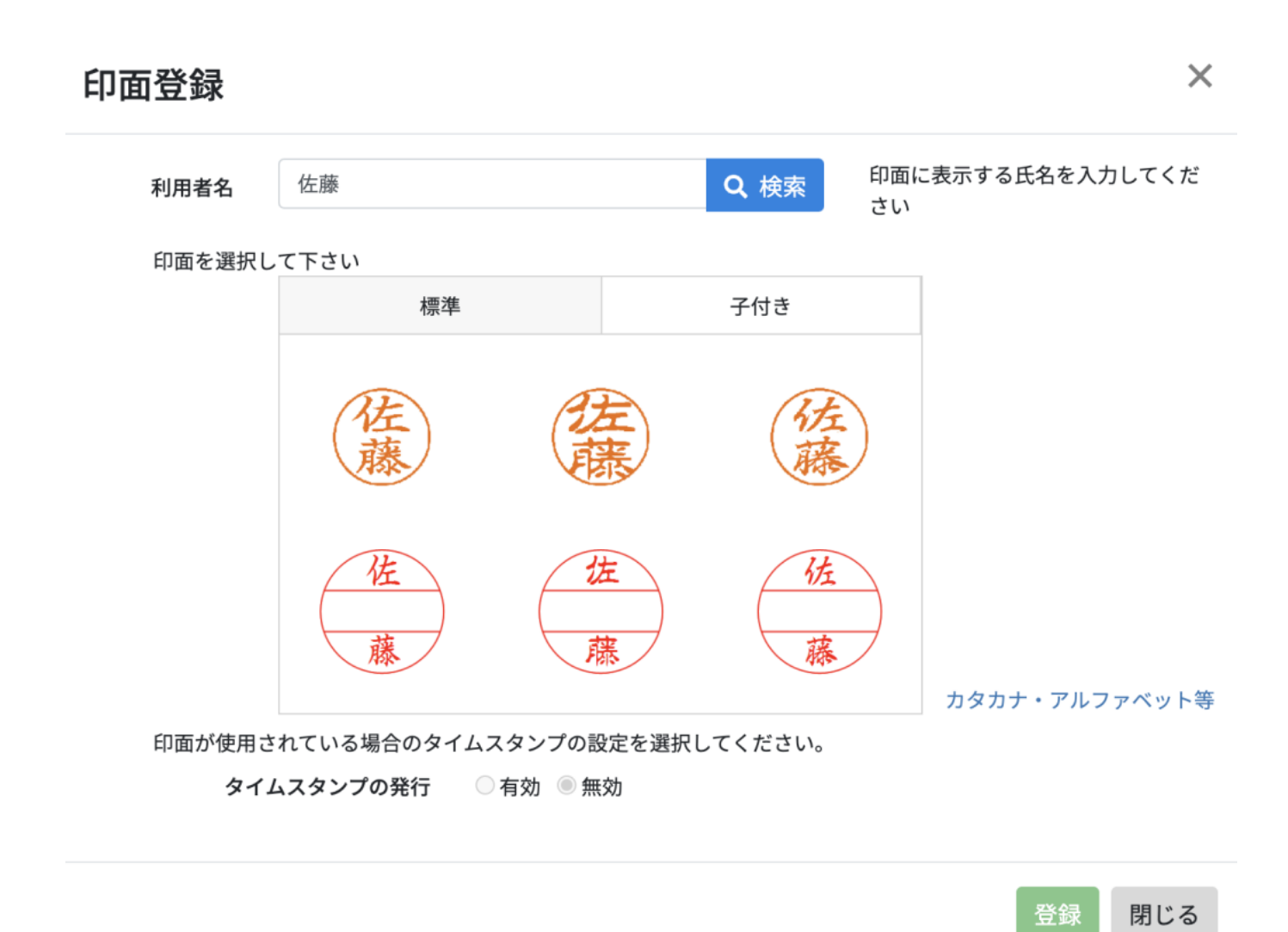

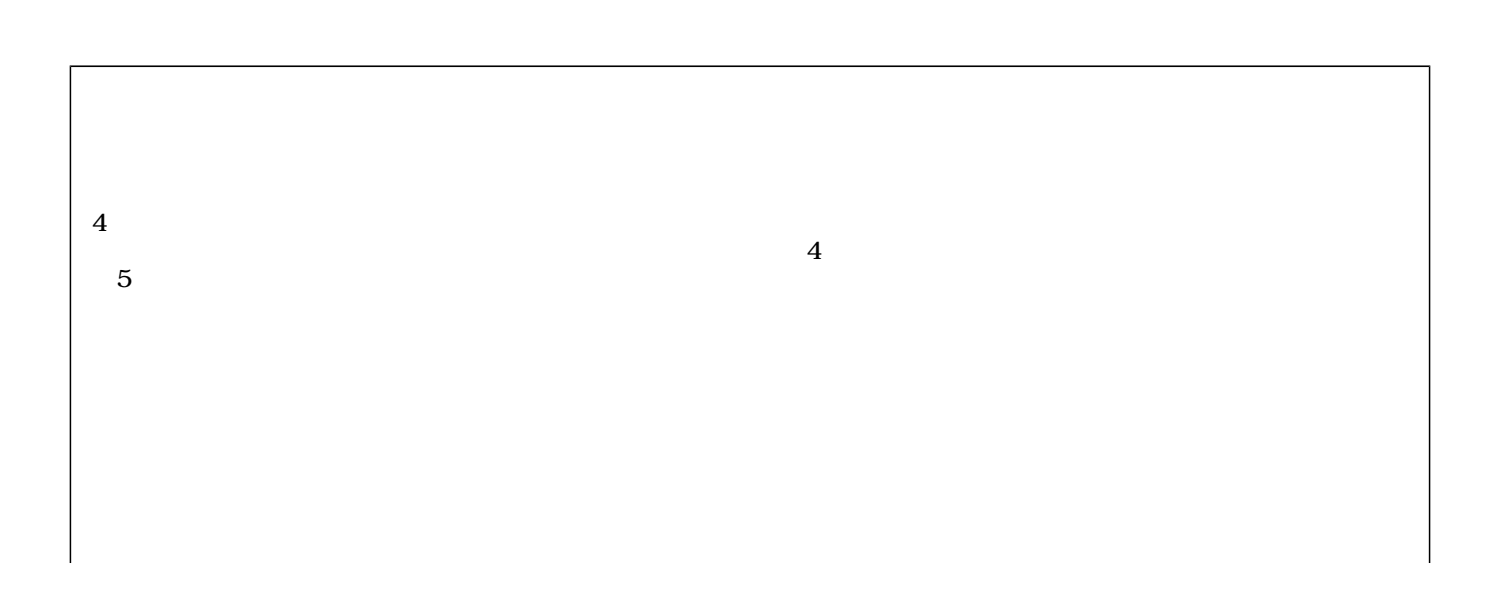

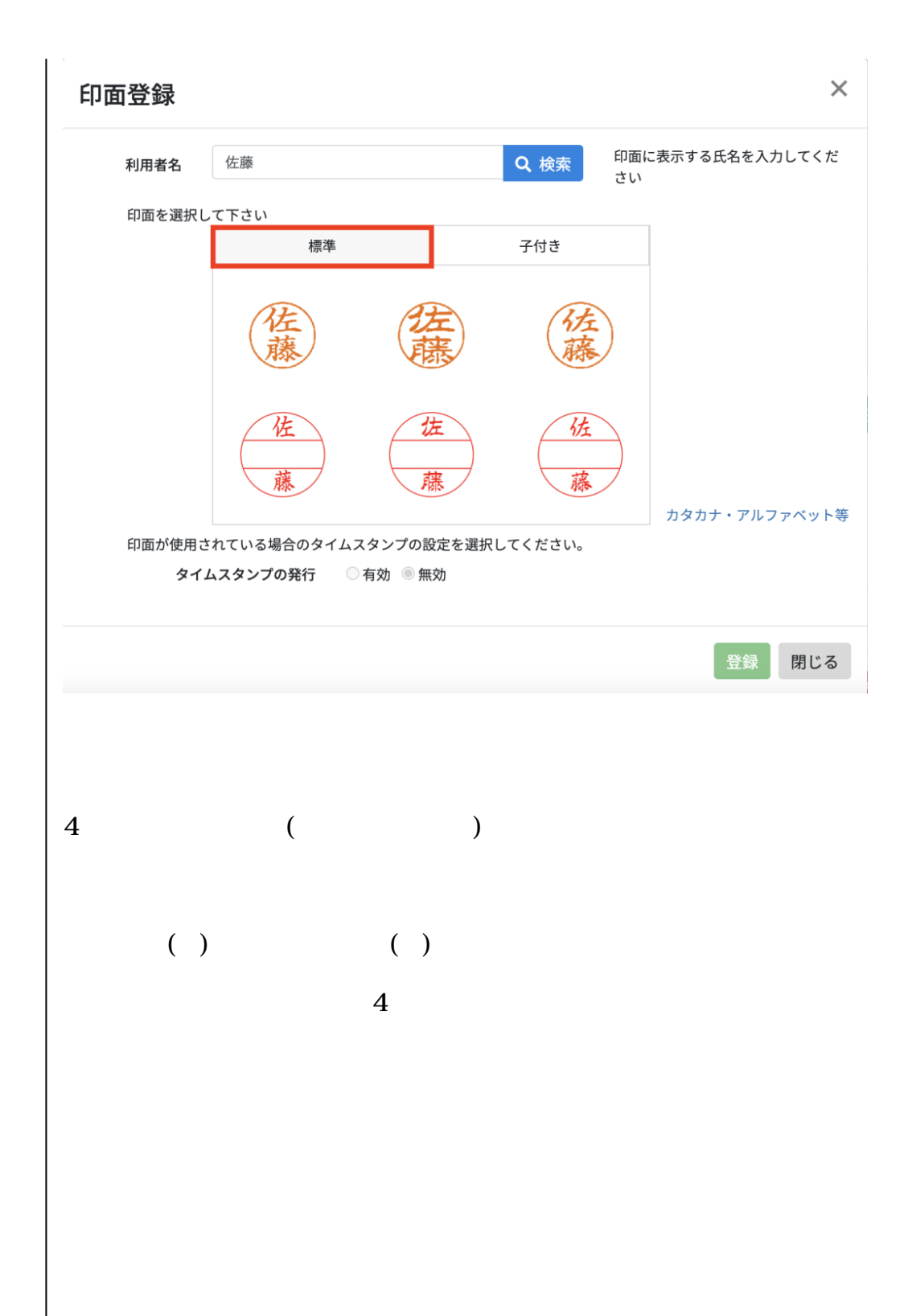

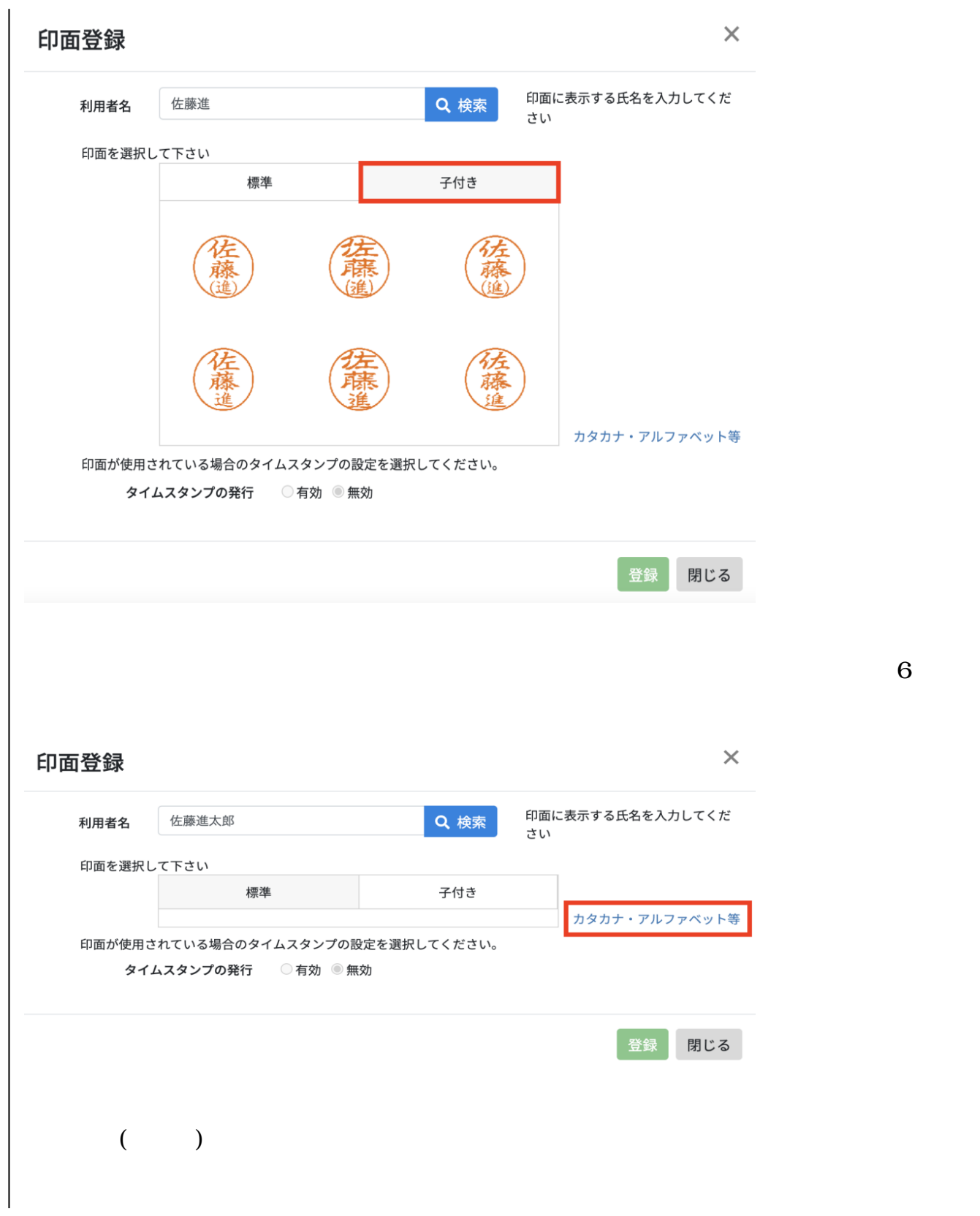

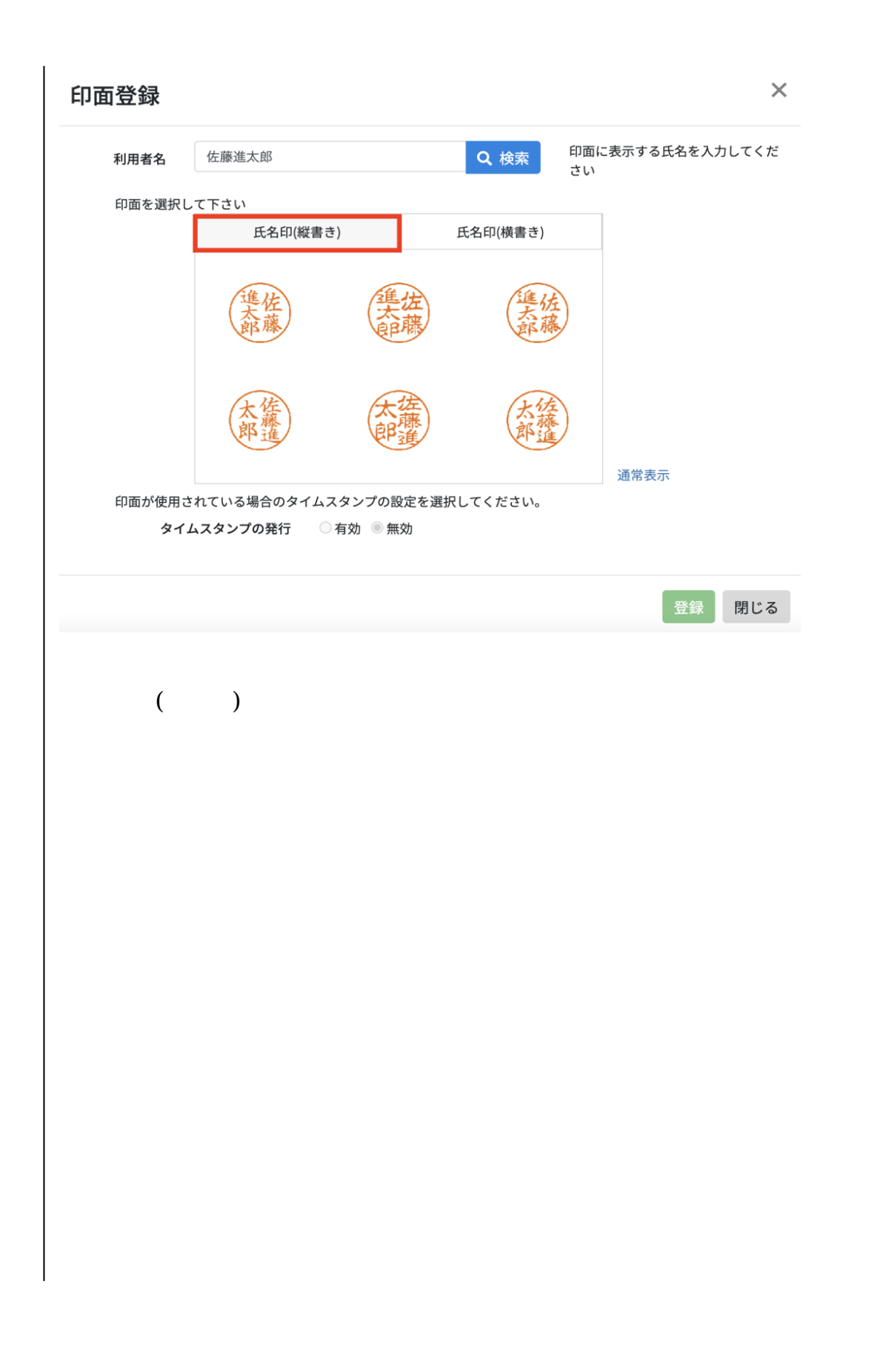

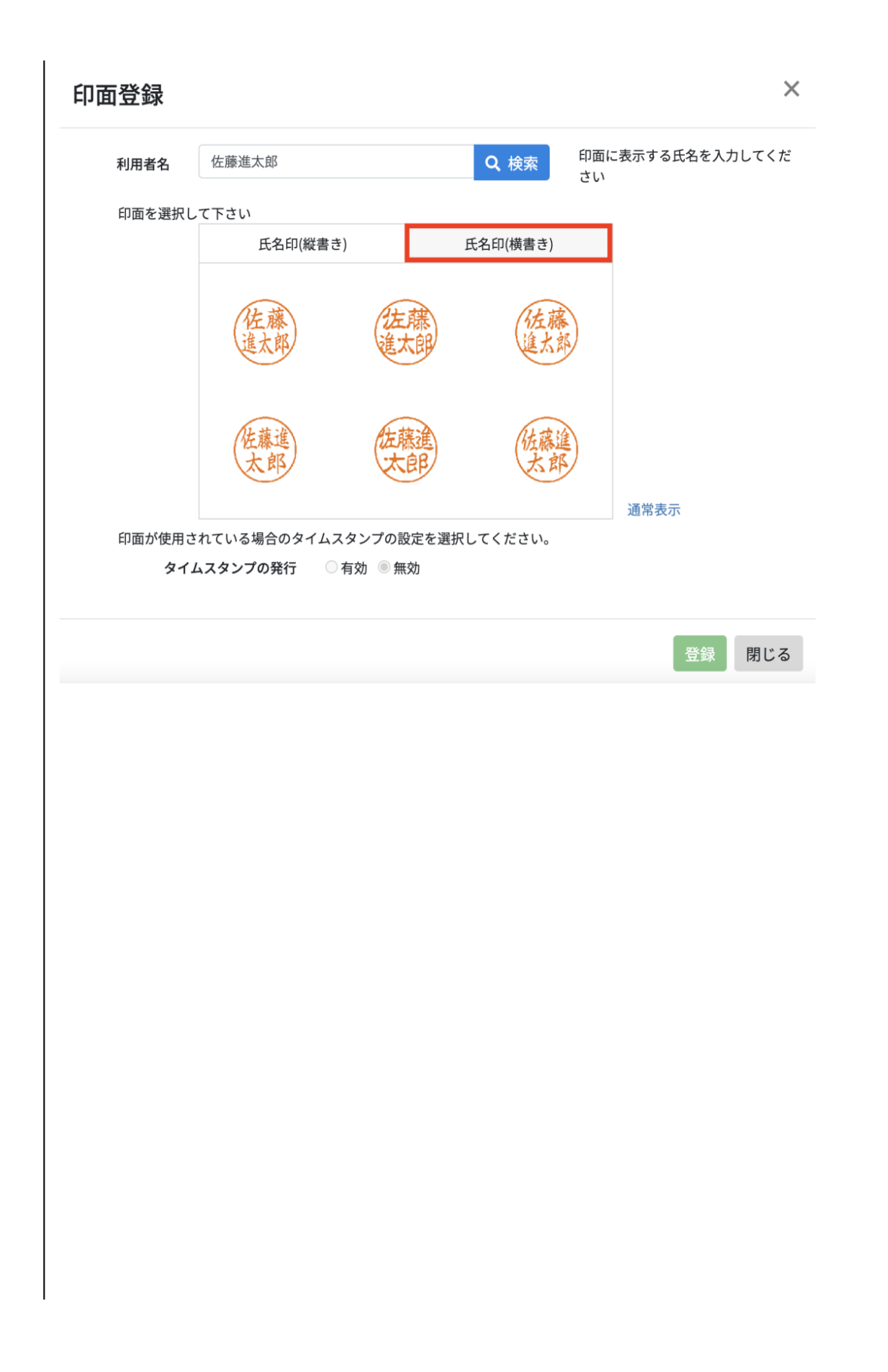

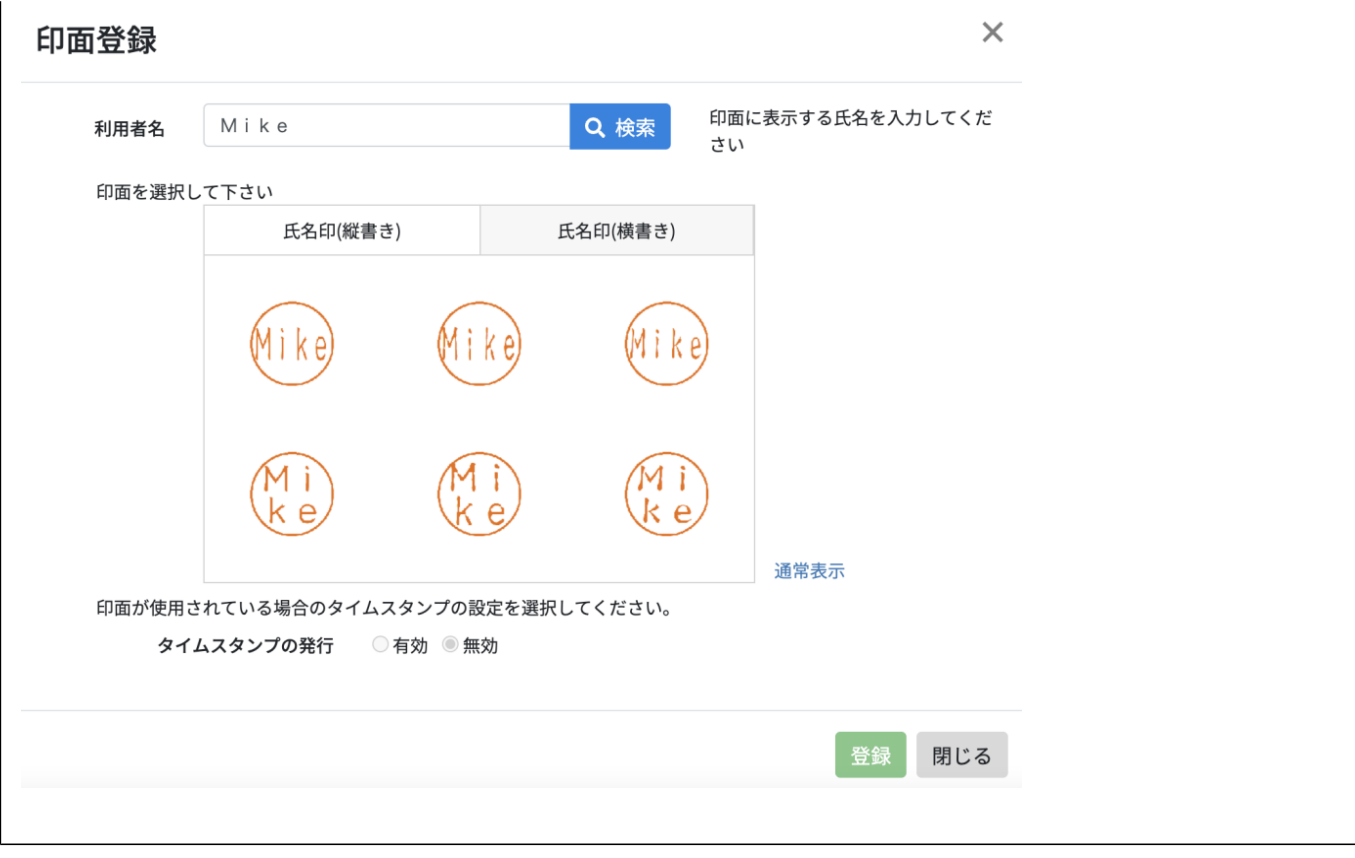

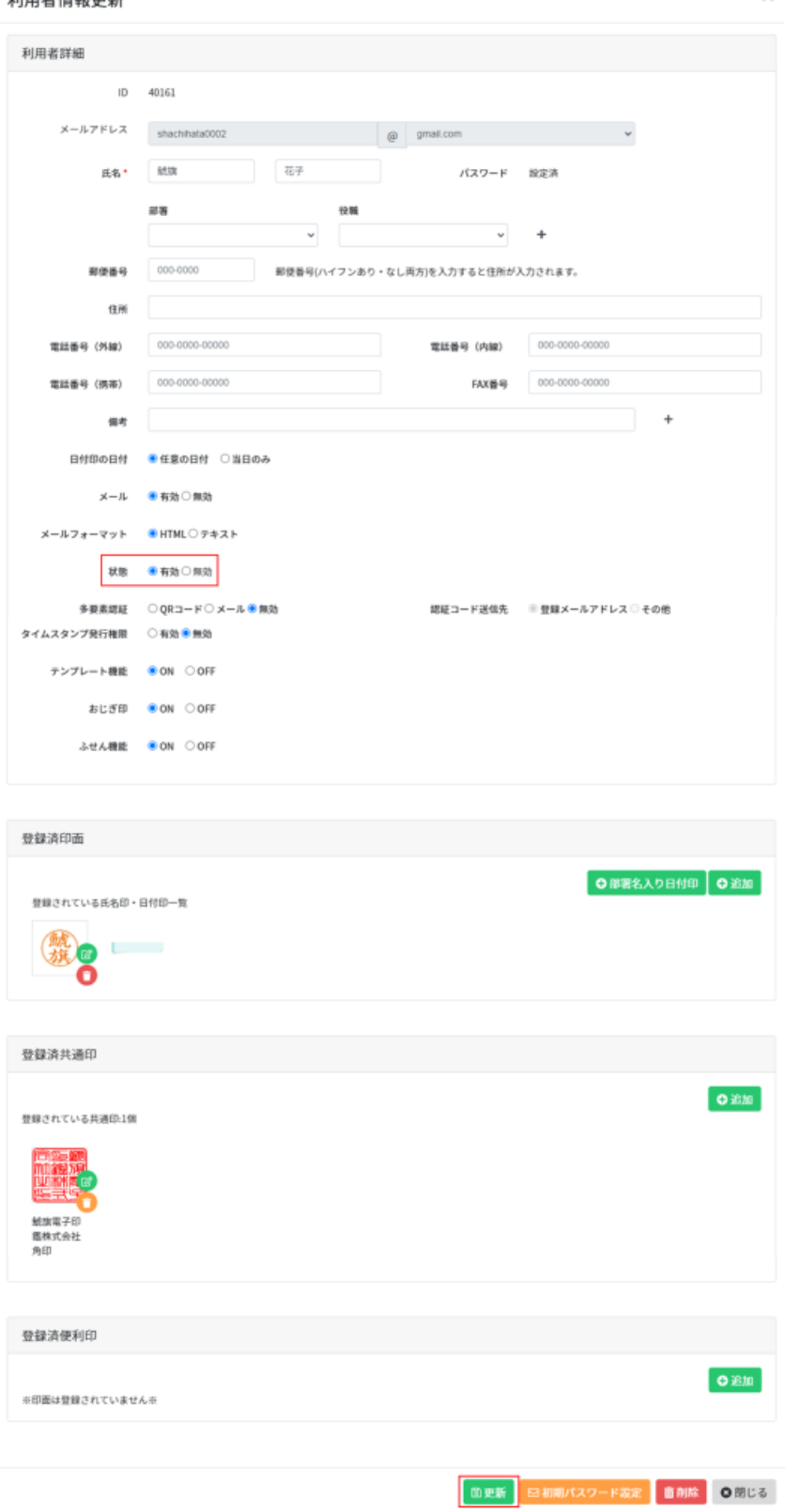

**3部署名入り日付印の登録**

## 1.  $\blacksquare$

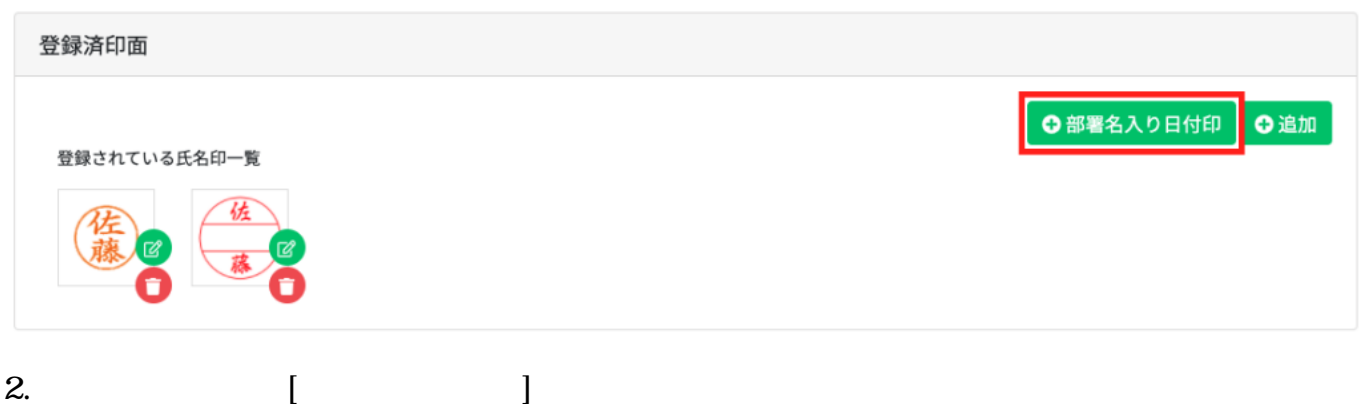

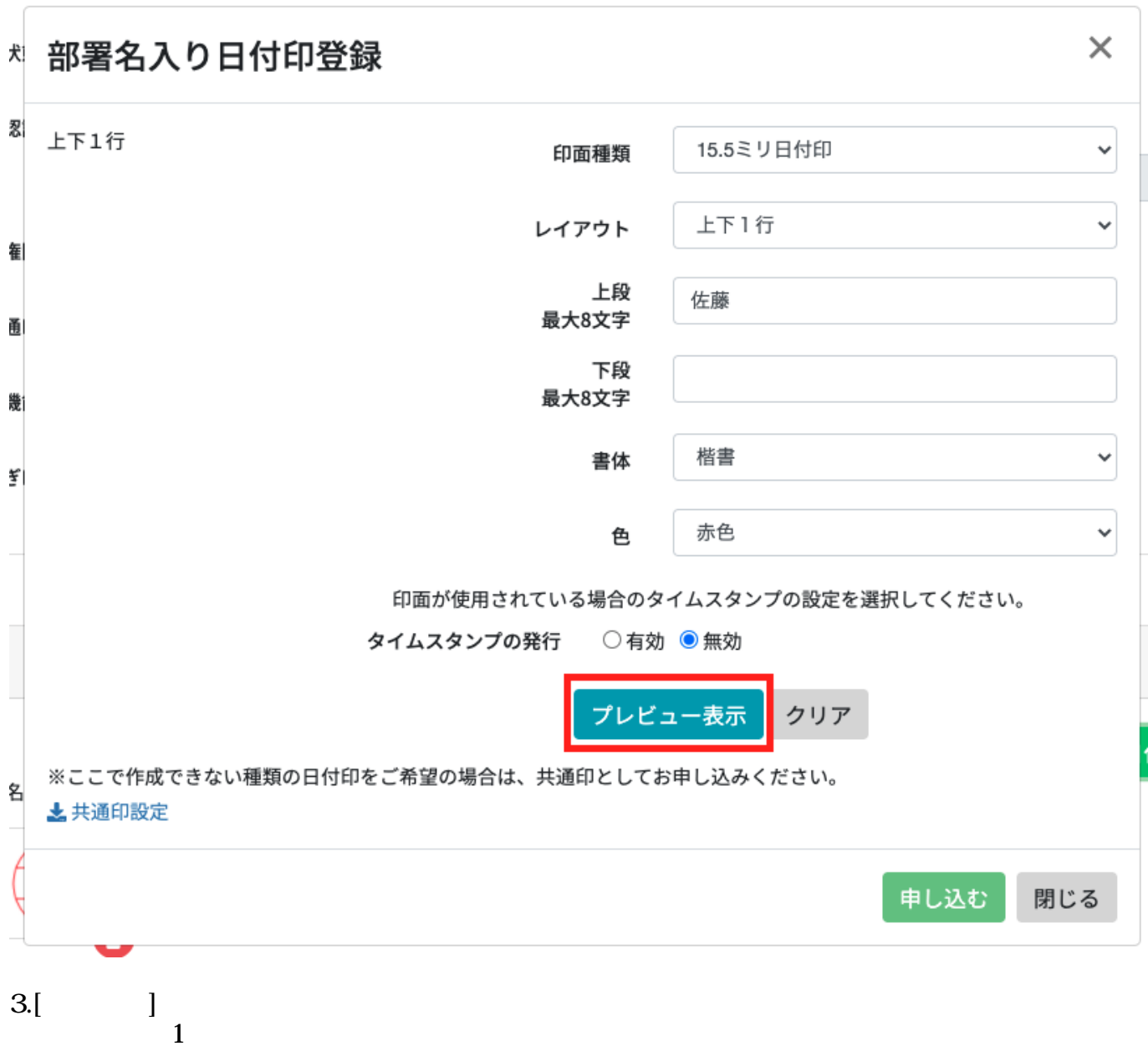

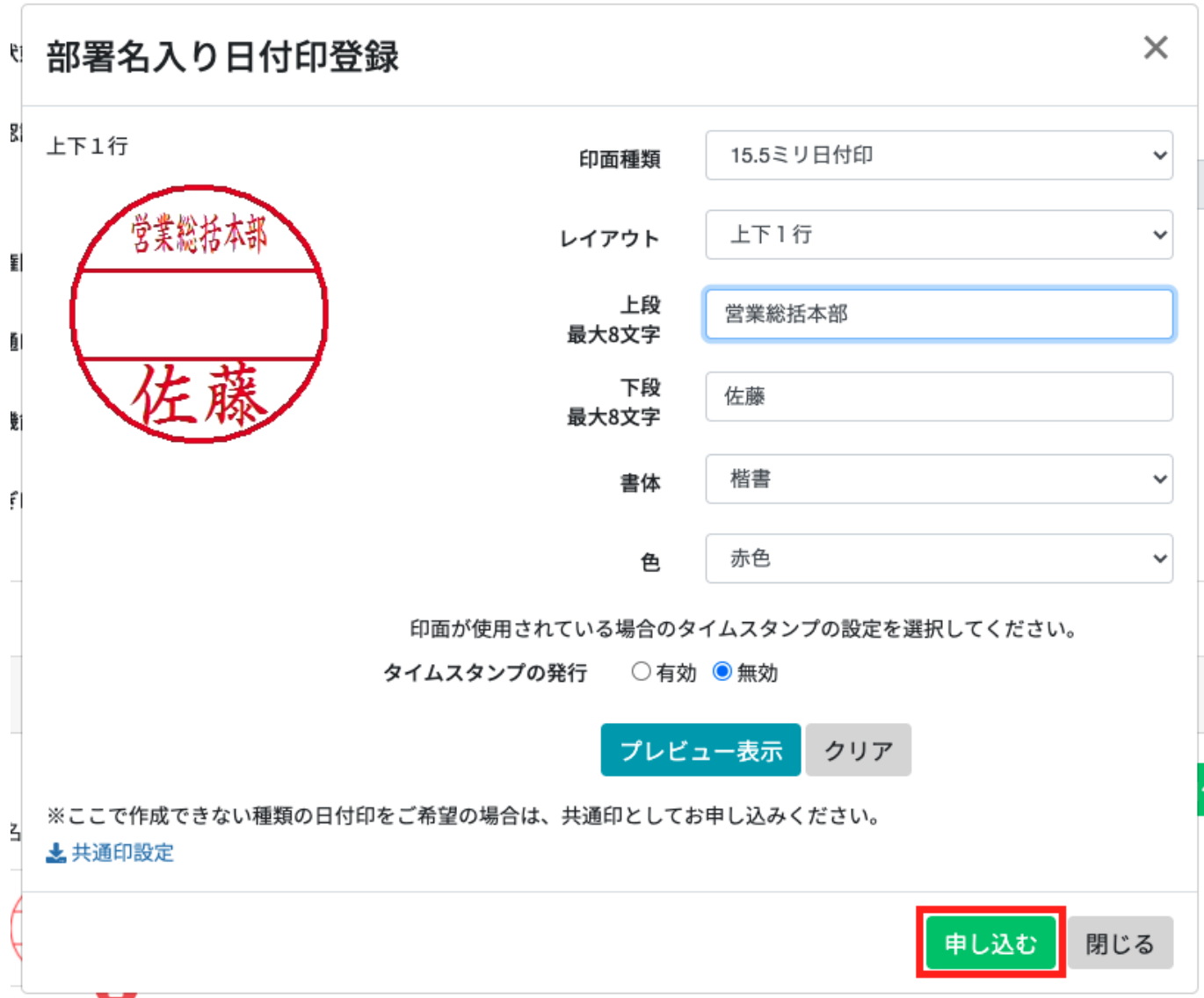

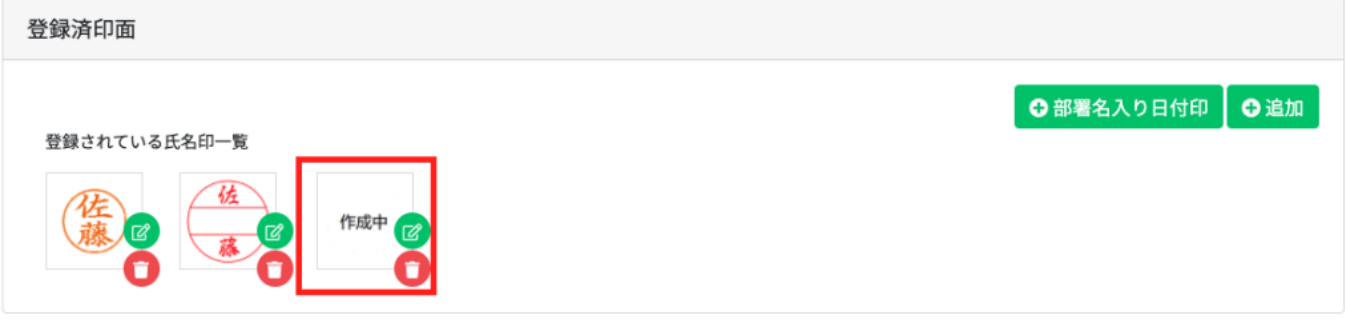

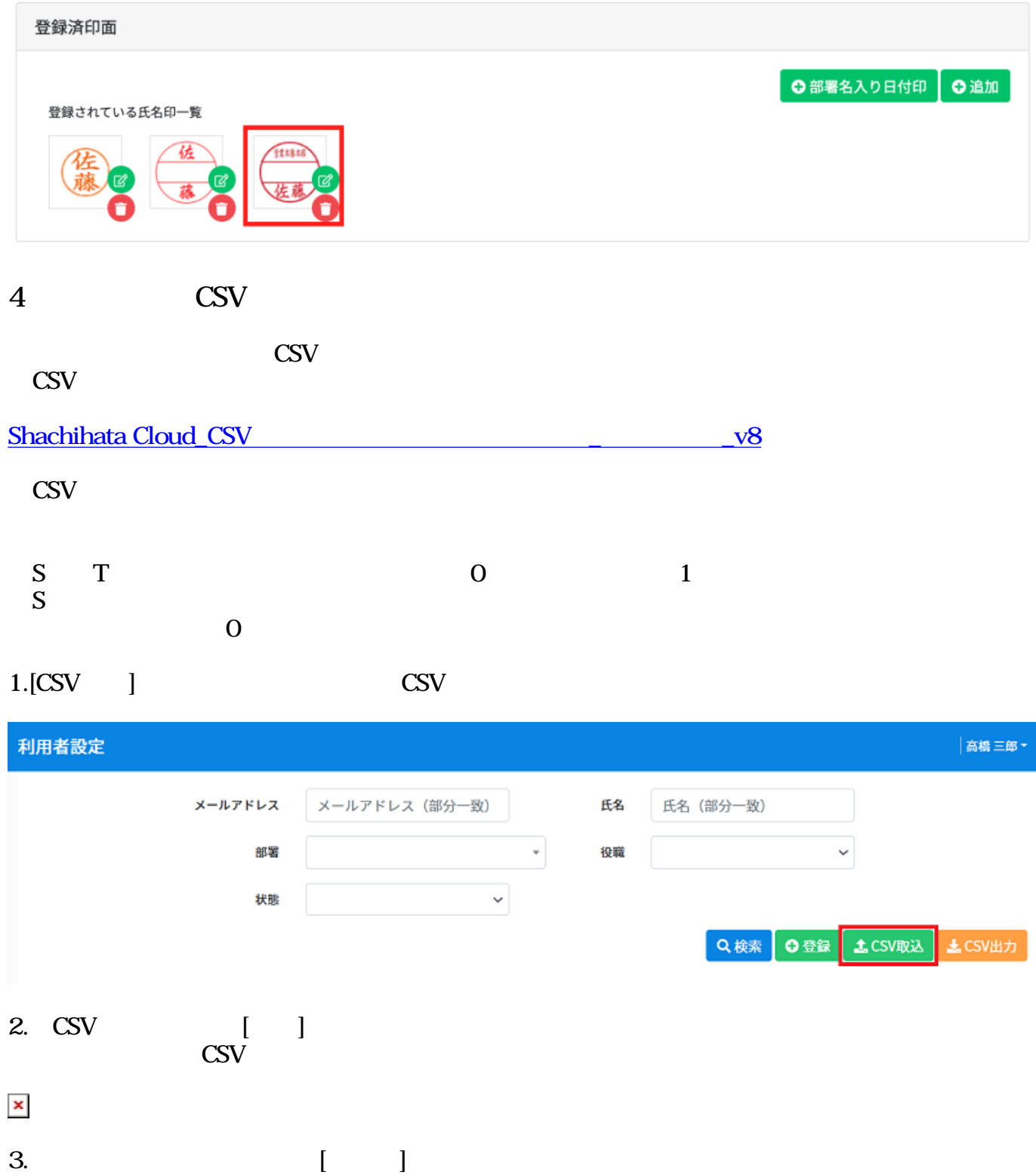

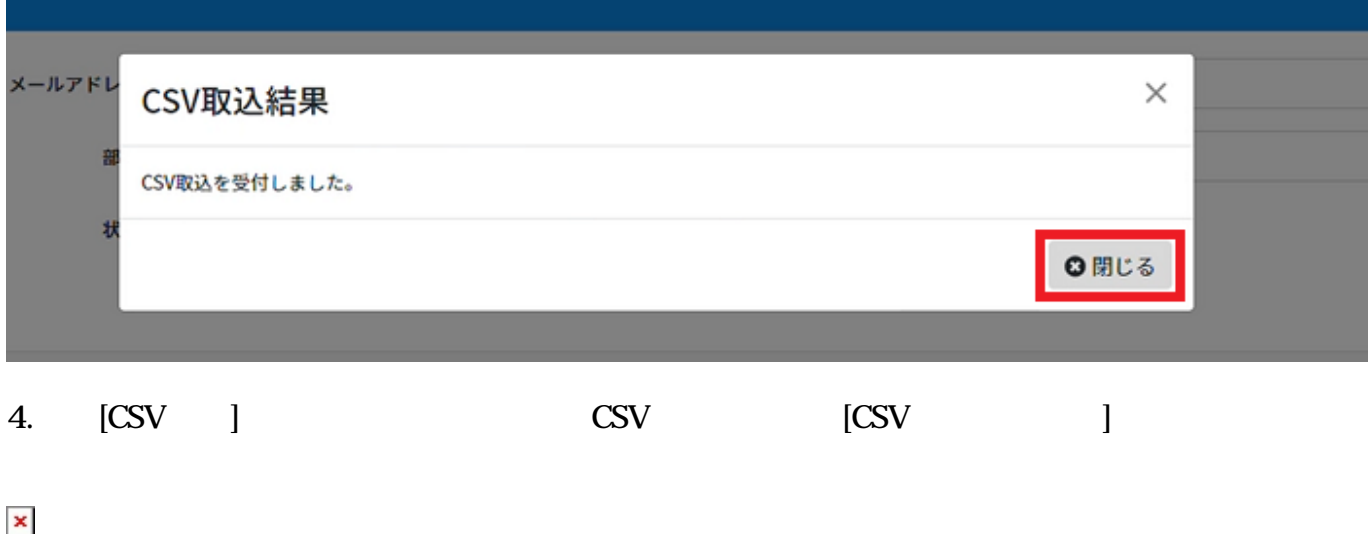

## $\mathrm{CSV}$

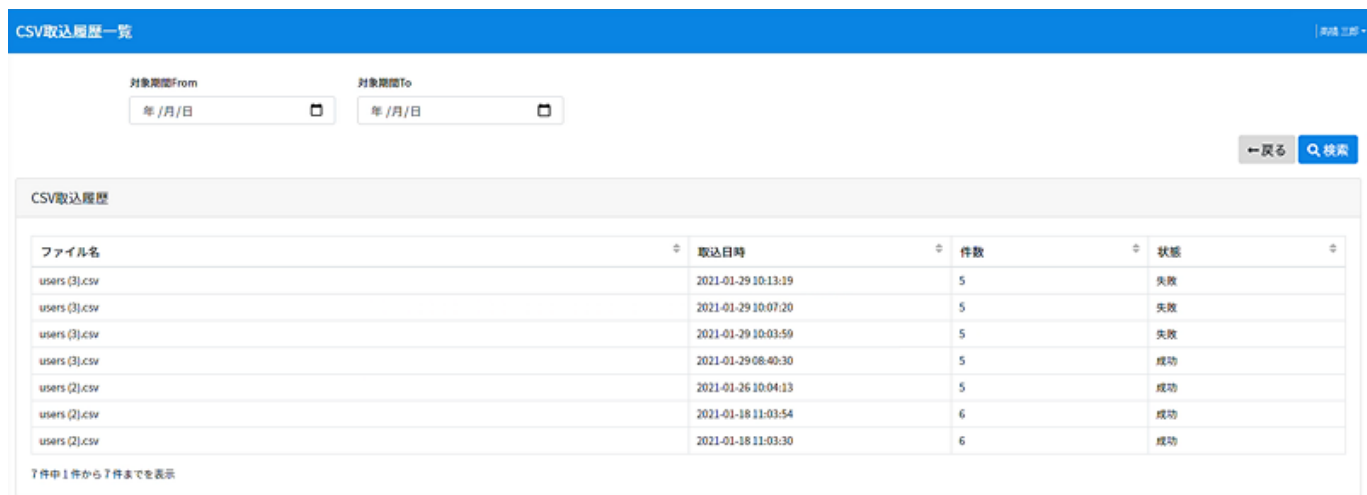

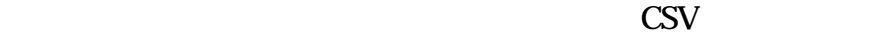

### CSV取込履歴

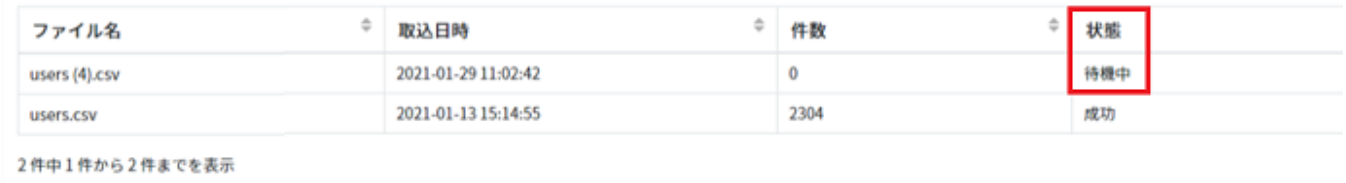

### $\text{CSV}}$

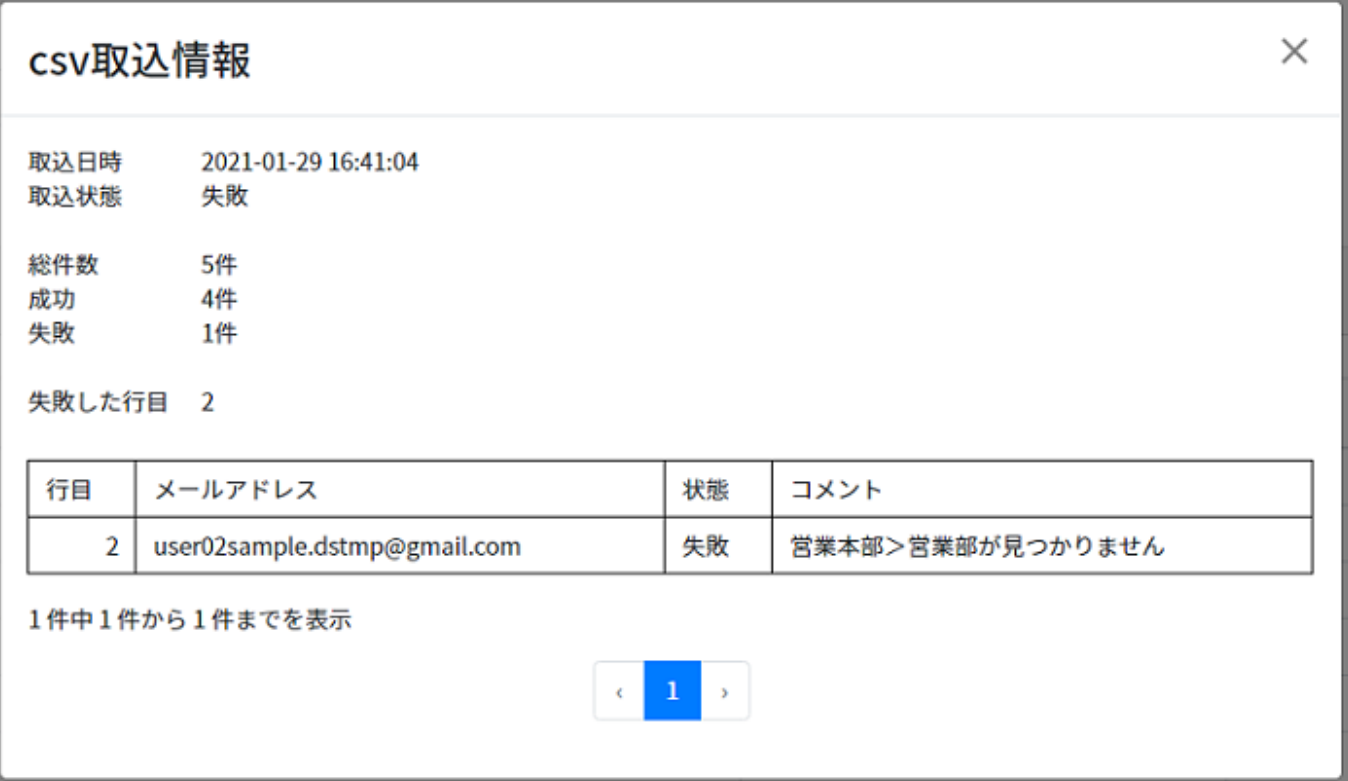

## **5利用者パスワードの設定依頼**

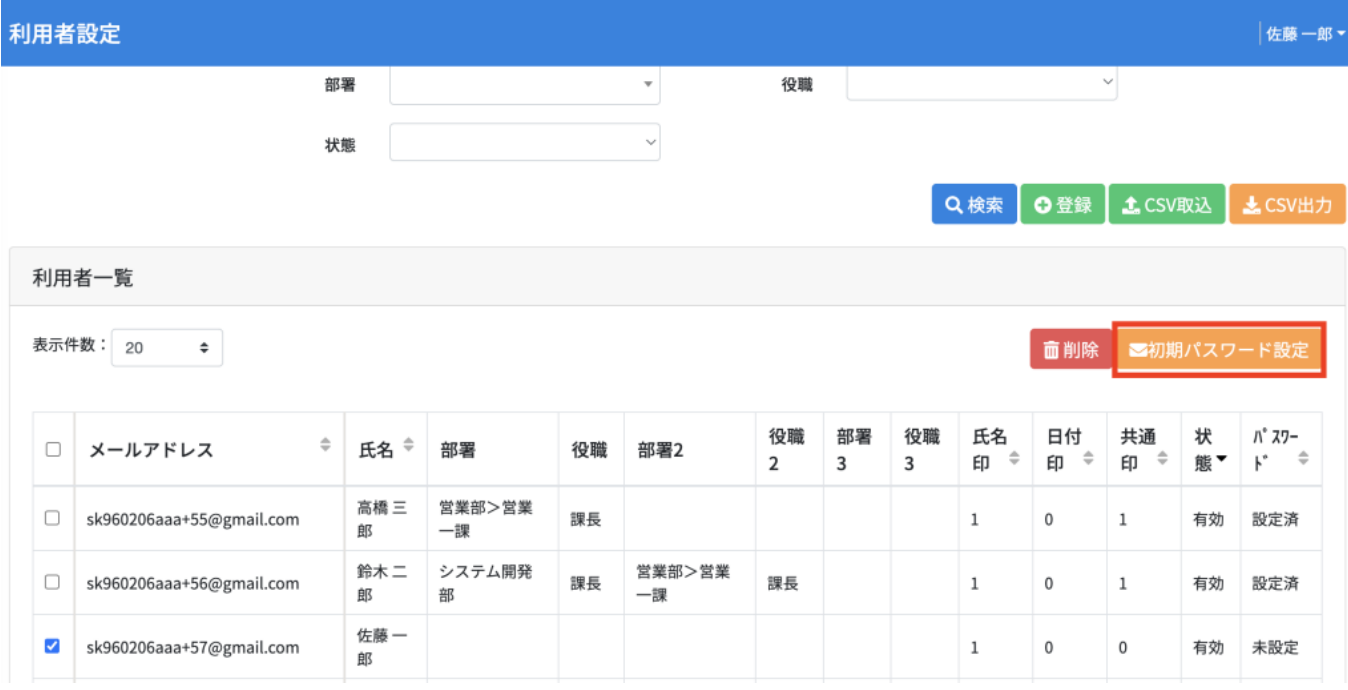

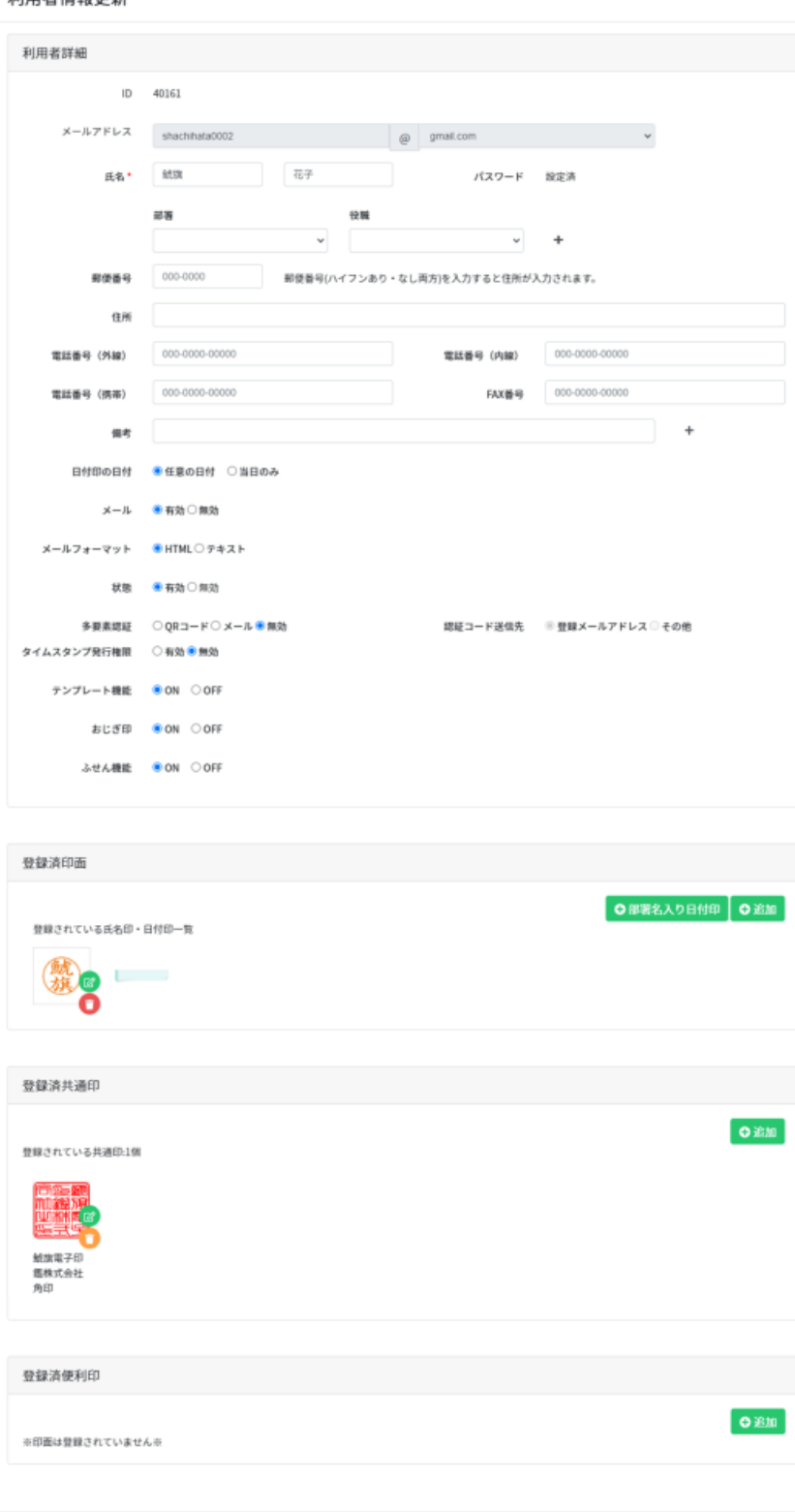

**面更新 B初期パスワード設定 面削除 ◎閉じる** 

#### 共通印 ※割当て済みの共通印がありません※

 $\overline{\phantom{a}}$ 

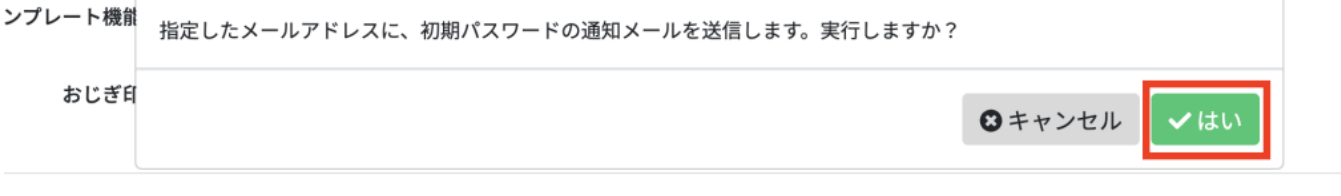

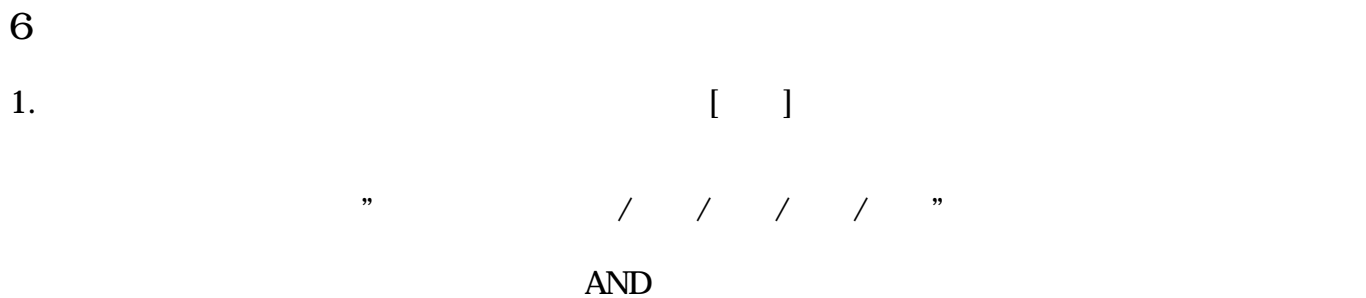

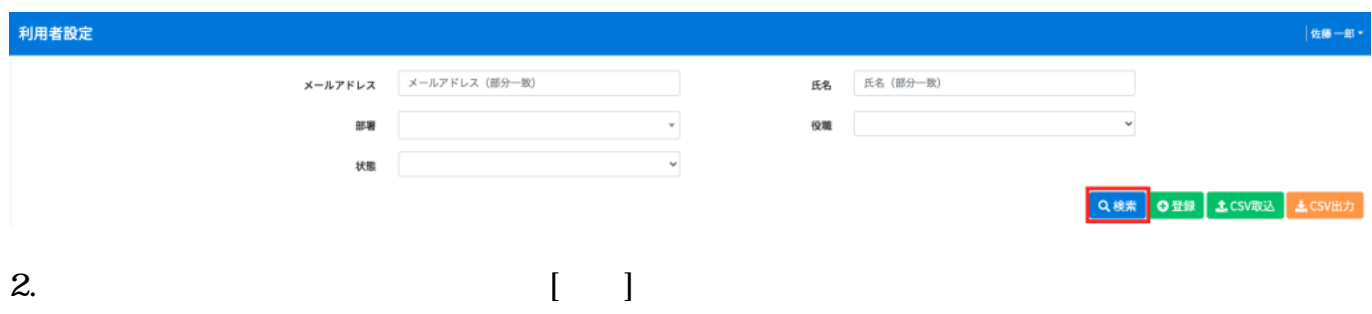

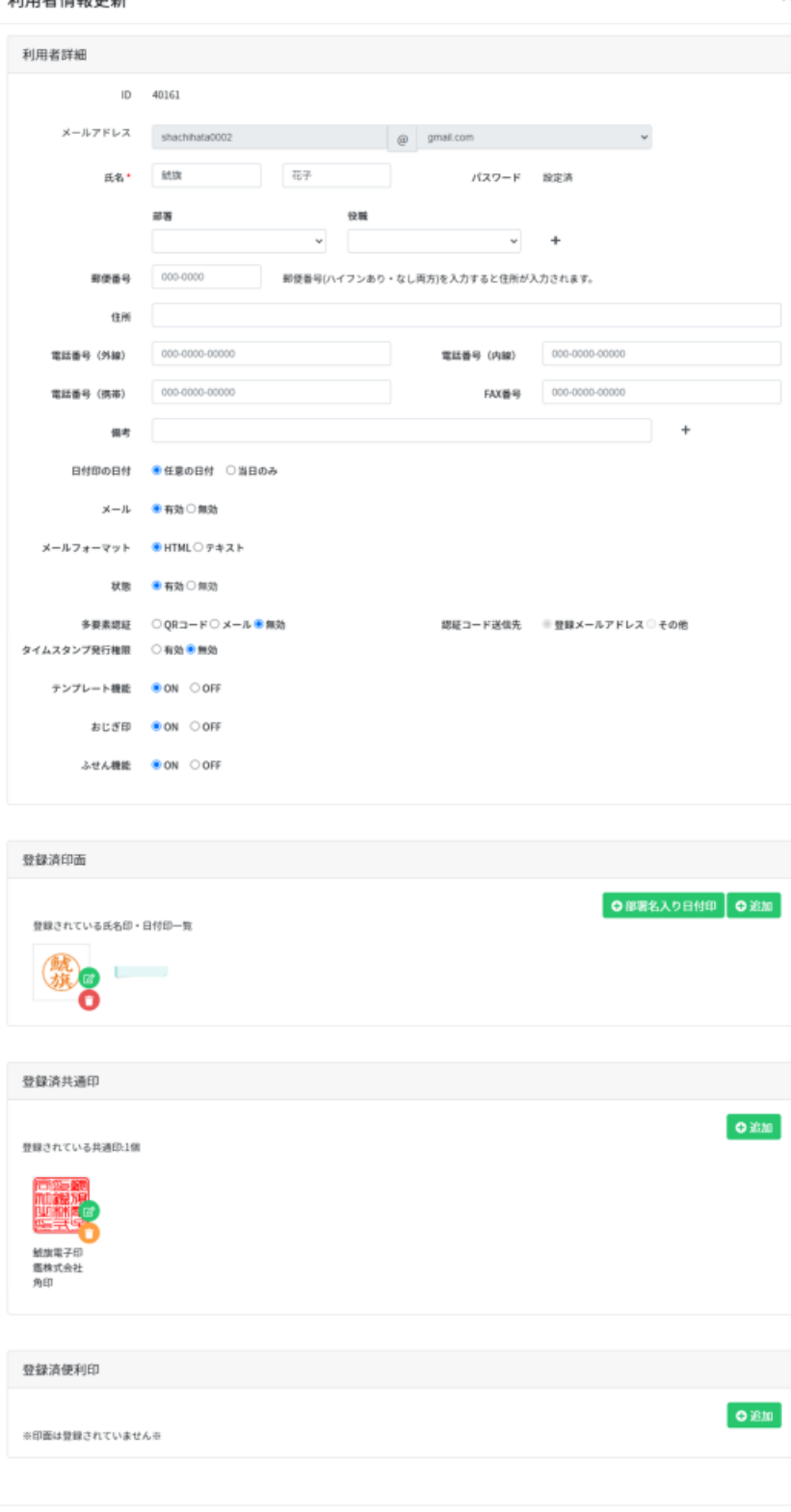

**③更新 | 日初期パスワード設定 | 自削除 | ●閉じる** 

 $\begin{bmatrix} 1 & 1 \end{bmatrix}$ 

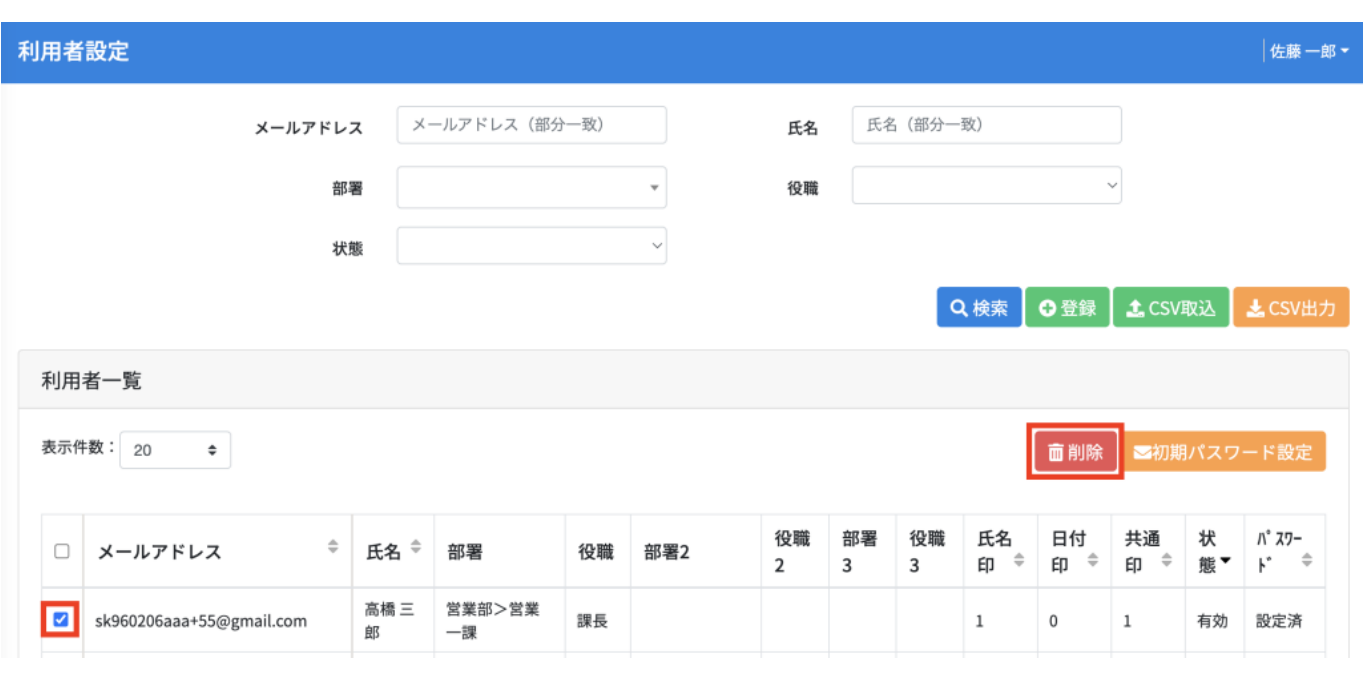

または、削除したい利用者をクリックし、「利用者情報」ということによるようになります。

**7利用者の削除**

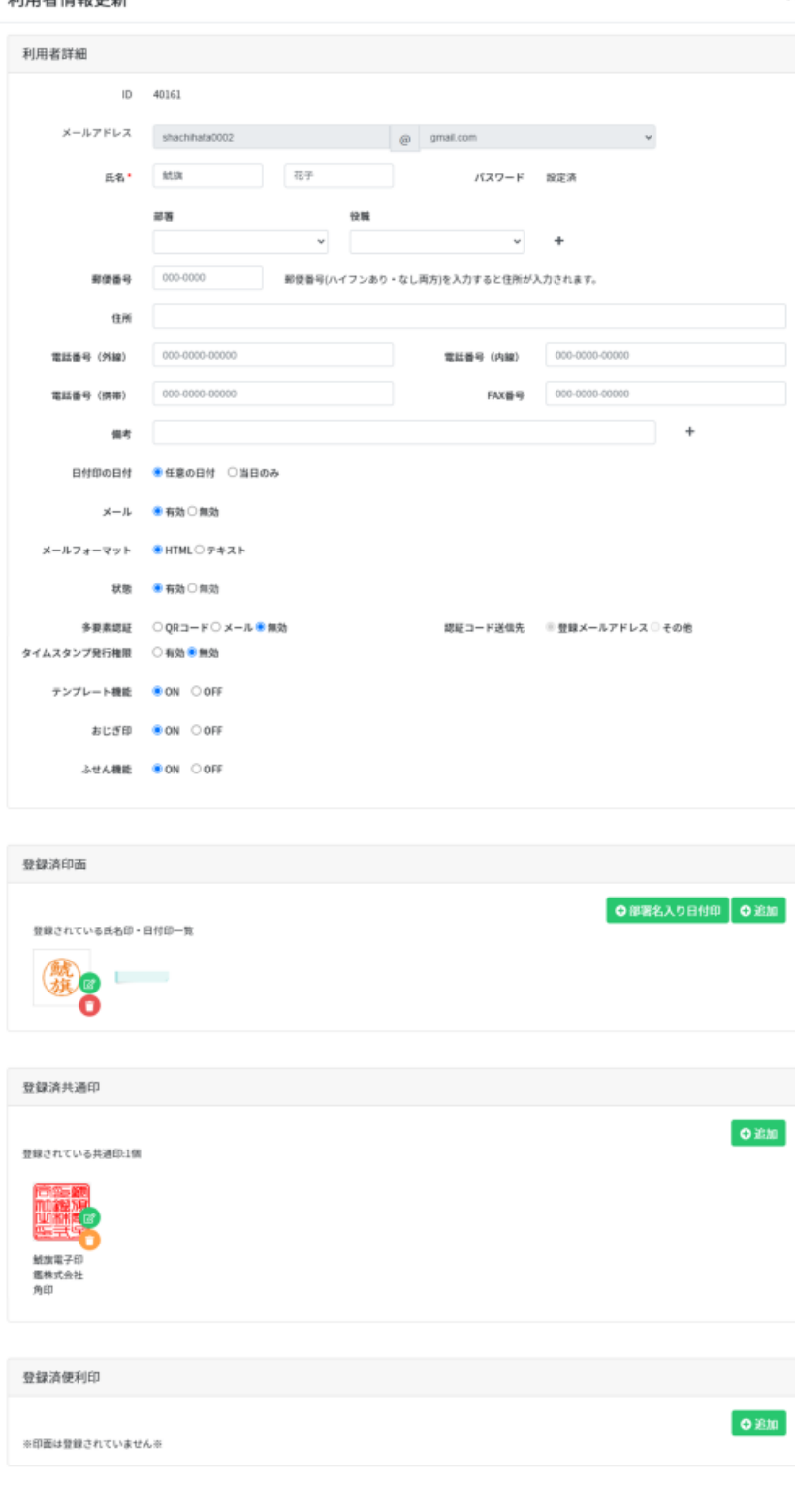

**③更新 8初期バスワード設定 ■削除 ◎閉じる** 

 $\begin{bmatrix} 1 & 1 \end{bmatrix}$ 

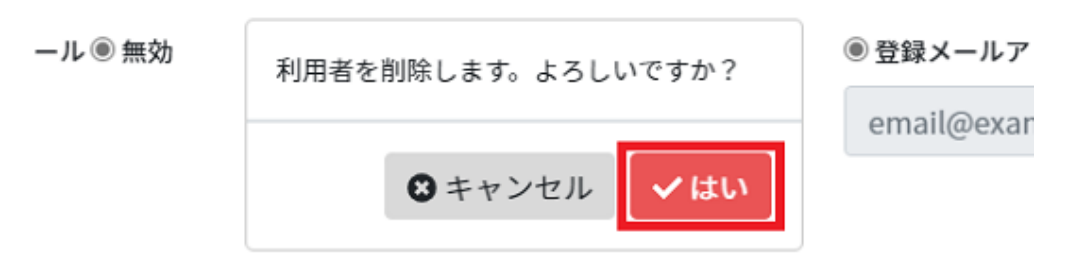

## **8登録印面の削除**

### $1.$

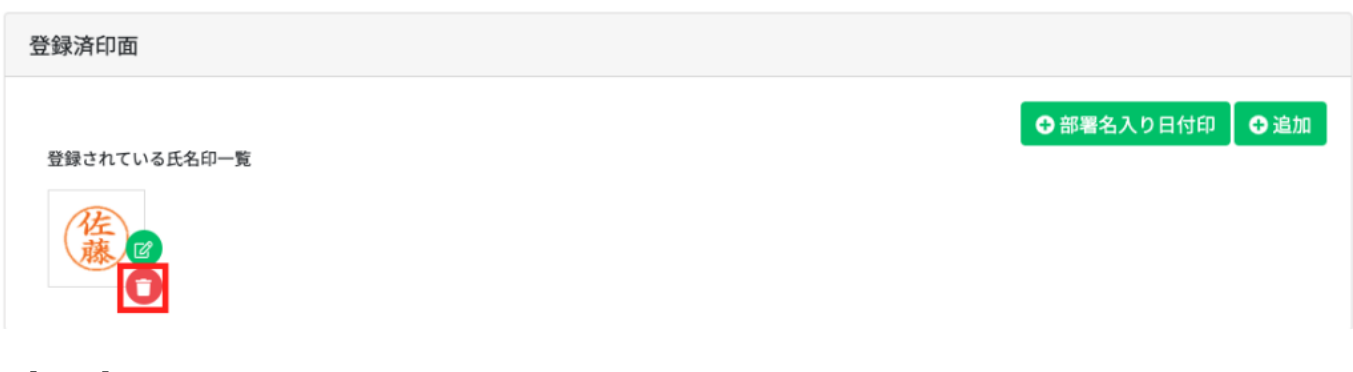

 $2.$ [ ]

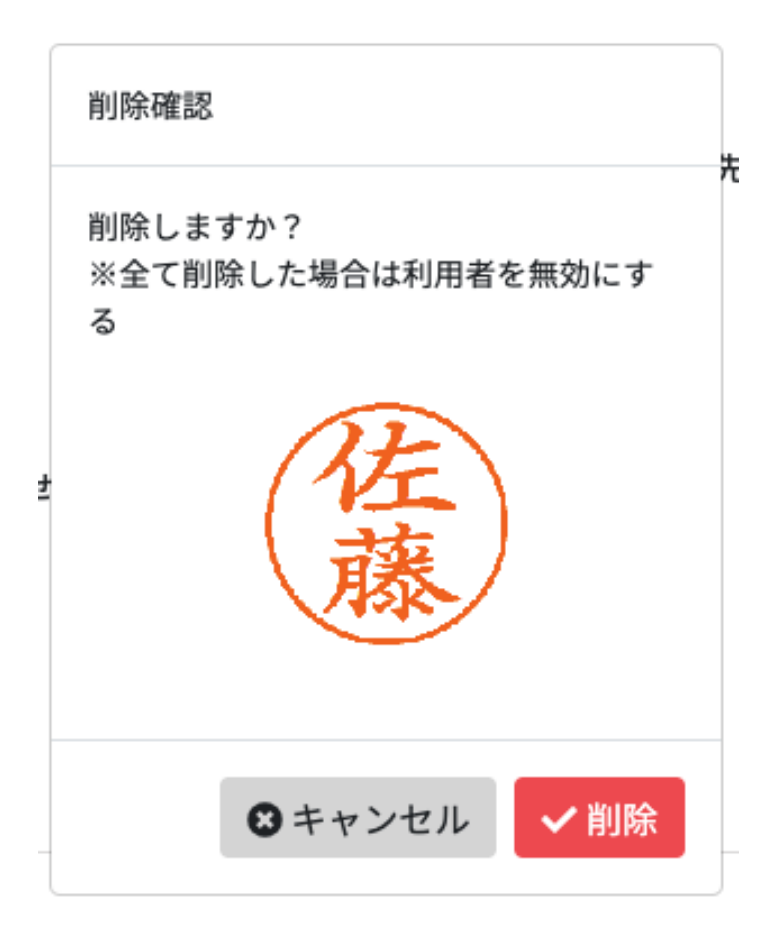

# **9** CSV

# $1.[CSV]$

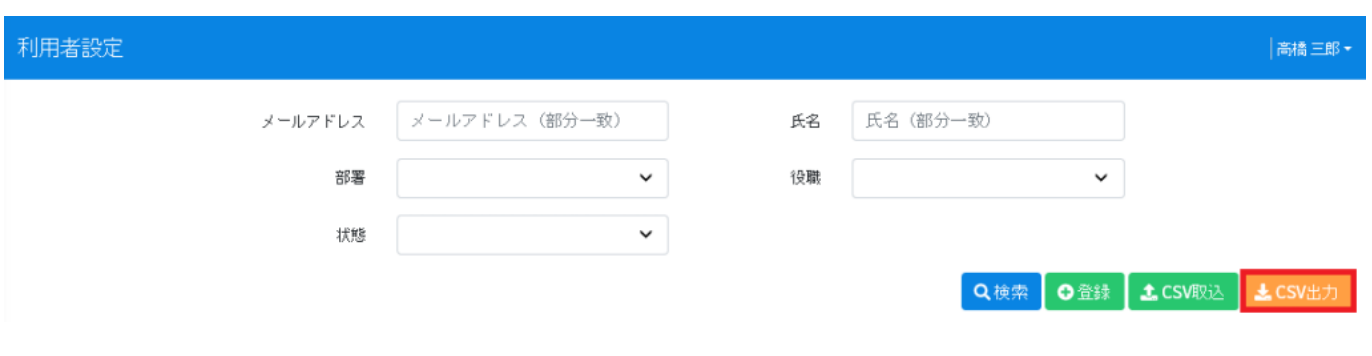

# $2.$ [ ]

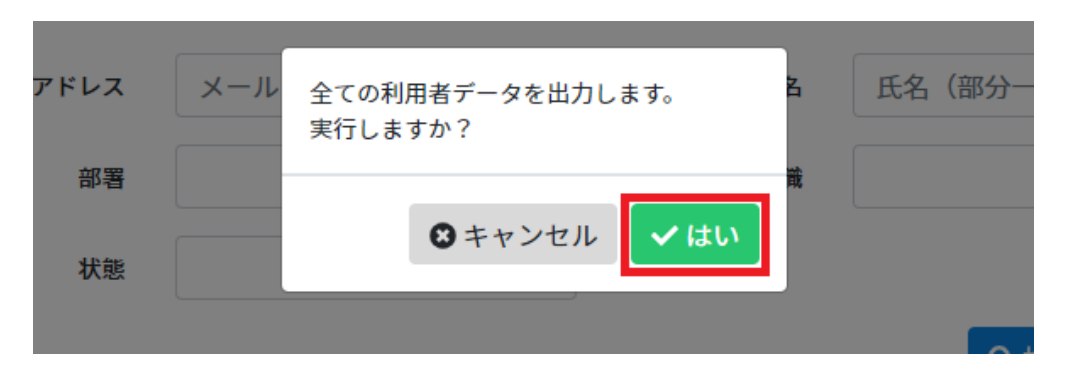

### $3.$ CSV しゅうしょうかい こくさんしゅう しょうしゅうしゅぎょう

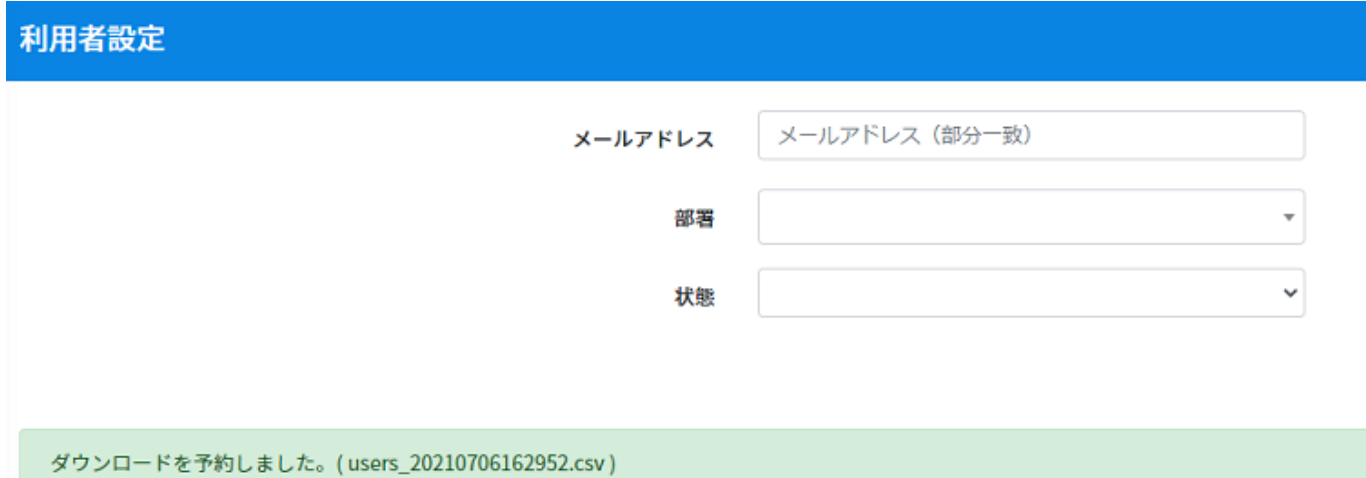

※ダウンロード予約したCSVは「ダウンロード状況確認」よりダウンロード可能です。

**CSV**